# ATS-GPU-OCT

Version 24.1.0 January 16, 2024

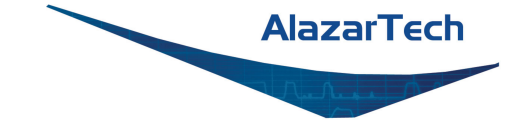

# **CONTENTS**

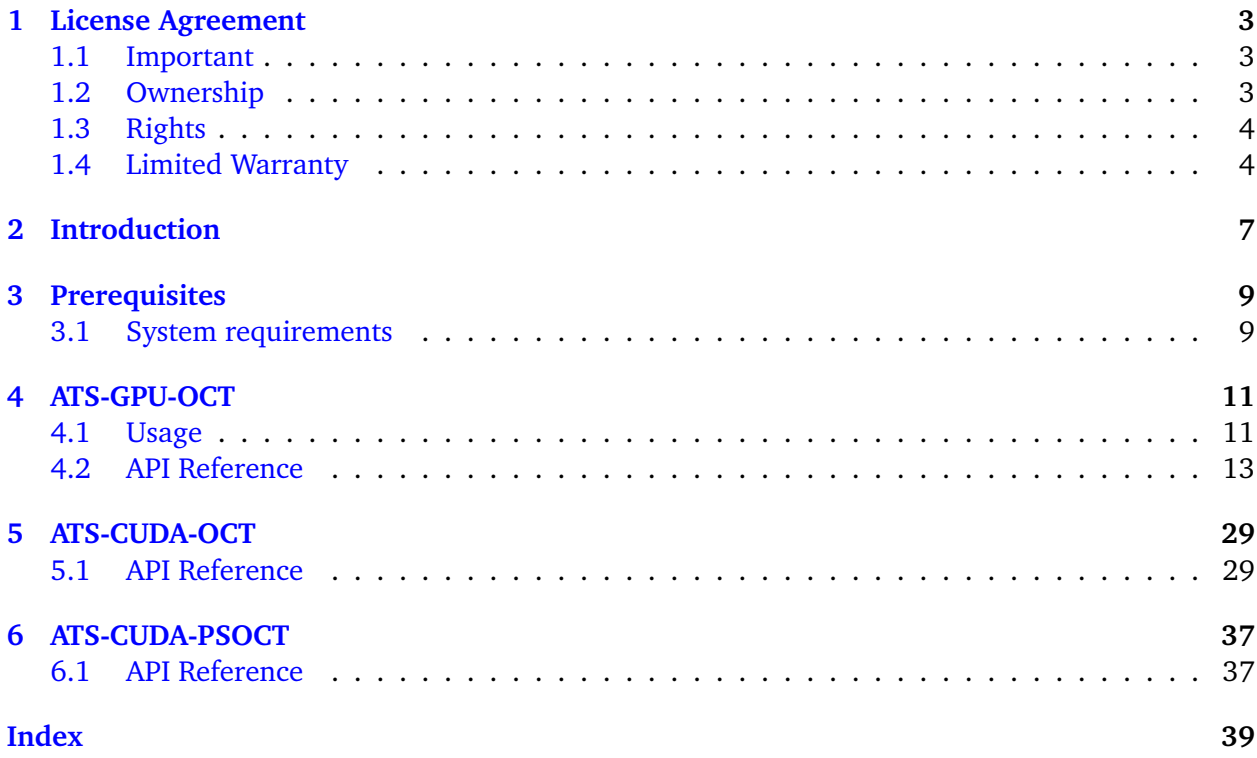

**Note:** This is the documentation for AlazarTech's ATS-GPU version 24.1.0. Please visit our [docu](https://docs.alazartech.com)[mentation homepage](https://docs.alazartech.com) to find documentation for other versions or products.

**ONE**

# **LICENSE AGREEMENT**

<span id="page-5-0"></span>Copyright (c) 2008-2023 Alazar Technologies, Inc.

# <span id="page-5-1"></span>**1.1 Important**

CAREFULLY READ THIS SOFTWARE LICENSE AGREEMENT. BY CLICKING THE APPLICABLE BUT-TON TO COMPLETE THE INSTALLATION PROCESS, YOU AGREE TO BE BOUND BY THE TERMS OF THIS AGREEMENT. IF YOU DO NOT WISH TO BECOME A PARTY TO THIS AGREEMENT AND BE BOUND BY ITS TERMS AND CONDITIONS, DO NOT INSTALL OR USE THE SOFTWARE, AND RETURN THE SOFTWARE (WITH ANY ACCOMPANYING MEDIA) WITHIN THIRTY (30) DAYS OF RECEIPT. ALL RETURNS TO ALAZAR TECHNOLOGIES INC. ("ALAZARTECH") WILL BE SUB-JECT TO ALAZARTECH'S THEN-CURRENT POLICY. IF YOU ARE ACCEPTING THESE TERMS ON BEHALF OF AN ENTITY, YOU AGREE THAT YOU HAVE AUTHORITY TO BIND THE ENTITY TO THESE TERMS.

# <span id="page-5-2"></span>**1.2 Ownership**

AlazarTech retains the ownership of ATS-GPU software ("Software"). It is licensed to you for use under the following conditions:

### **1.2.1 Grant of License**

You may only concurrently use the Software on the computers that have an AlazarTech waveform digitizer card plugged in (for example, if you have purchased one AlazarTech card, you have a license for one concurrent usage). If the number of users of the Software exceeds the number of AlazarTech cards you have purchased, you must have a reasonable process in place to assure that the number of persons concurrently using the Software does not exceed the number of AlazarTech cards purchased.

This license is non-transferable.

### **1.2.2 Restrictions**

You may not copy the documentation or Software except as described in the installation section of the Software manual. You may not distribute, rent, sub-lease or lease the Software or documentation, including translating or decomposing. You may not modify, reverse-engineer, decompile, or disassemble any part of the Software or documentation, or produce any derivative work other than software applications that communicate with AlazarTech hardware using the published Application Programming Interface (API).

You may not remove, block, or modify any titles, logos, trademarks, copyright and/or patent notices, digital watermarks, disclaimers, or other legal notices that are included in the Software.

### **1.2.3 Termination**

This license and your right to use this Software automatically terminates if you fail to comply with any provision of this license agreement.

# <span id="page-6-0"></span>**1.3 Rights**

AlazarTech retains all rights not expressly granted. Nothing in this agreement constitutes a waiver of AlazarTech's rights under the Canadian and U.S. copyright laws or any other Federal or State law.

## <span id="page-6-1"></span>**1.4 Limited Warranty**

Although AlazarTech has tested the Software and reviewed the documentation, ALAZARTECH MAKES NO WARRANTY OF REPRESENTATION, EITHER EXPRESSED OR IMPLIED, WITH RE-SPECT TO THIS SOFTWARE OR DOCUMENTATION, ITS QUALITY, PERFORMANCE, MER-CHANTABILITY, OR FITNESS FOR A PARTICULAR PURPOSE. AS A RESULT, THIS SOFTWARE AND DOCUMENTATION IS LICENSED "as is" AND YOU, THE LICENSEE, ARE ASSUMING THE ENTIRE RISK AS TO ITS QUALITY AND PERFORMANCE. IN NO EVENT WILL ALAZARTECH BE LIABLE FOR DIRECT, INDIRECT, SPECIAL, INCIDENTAL OR CONSEQUENTIAL DAMAGES ARIS-ING OUT OF THE USE OR INABILITY TO USE THIS SOFTWARE OR DOCUMENTATION, even if advised of the possibility of such damages. In particular, AlazarTech shall have no liability for any data acquired, stored or processed with this Software, including the costs of recovering such data.

THE WARRANTY AND REMEDIES SET FORTH ABOVE ARE EXCLUSIVE AND IN LIEU OF ALL OTHERS, ORAL OR WRITTEN, EXPRESSED OR IMPLIED. No AlazarTech dealer, agent or employee is authorized to make any modifications or additions to this warranty.

Information in this document is subject to change without notice and does not represent a commitment on the part of AlazarTech. The Software described in this document is furnished under this license agreement. The Software may be used or copied only in accordance with the terms of the agreement.

Some jurisdictions do not allow the exclusion of implied warranties or liability for incidental or consequential damages, so the above limitation or exclusion may not apply to you. This warranty gives you specific legal rights, and you may also have other rights, which vary from jurisdiction to jurisdiction.

# **INTRODUCTION**

<span id="page-9-0"></span>ATS-GPU-OCT provides a framework to allow real-time OCT data processing from AlazarTech PCIe digitizers on a CUDA compatible GPU.

ATS-GPU-OCT internally calls ATS-CUDA-OCT, which is a low-level library that performs all the necessary operations to perform the Fourier Transform. ATS-CUDA-OCT is described in later in this guide in the section *[ATS-CUDA-OCT](#page-31-0)*.

This document assumes that the reader is familiar with ATS-SDK, the standard interface for programming AlazarTech digitizers. Having a copy of the ATS-SDK manual available can be helpful, since many references to ATSApi functions are done here. The latest version of the ATS-SDK manual can be downloaded free of charge from [AlazarTech's website.](http://www.alazartech.com)

### **THREE**

# **PREREQUISITES**

### <span id="page-11-1"></span><span id="page-11-0"></span>**3.1 System requirements**

This software requires a PC with a CUDA-enabled GPU, and sufficient CPU resources to supply data to the GPU at the desired data acquisition rate. It also requires a working installation of the same version of ATS-GPU-BASE. It was tested with GeForce GTX Titan X (Maxwell), GeForce GTX980 and Quadro P5000. DDR4 memory and a modern chipset (X99, X299) will greatly improve transfer speed and overall performance.

#### **Supported operating systems**

Windows and Linux operating systems are supported. Please verify that your Linux distribution is [supported by NVIDIA](http://docs.nvidia.com/cuda/cuda-installation-guide-linux/index.html#system-requirements) which supplies the CUDA toolkit required to use ATS-GPU.

#### **Compiler support**

CMake is required to build  $C/C++$  code. CMake files are provided. On Linux, a  $C++11$ compiler is required to build the library. On older Red Hat distributions, a devtoolset can be obtained to use a more recent version of gcc that supports  $C+11$ . NVCC is required to compile the example code, this compiler is included with CUDA toolkit.

#### **CUDA driver requirements**

In order to use ATS-GPU, you must install the appropriate driver for your CUDA-enabled GPU. Drivers can be downloaded at [https://www.nvidia.com/Download/index.aspx.](https://www.nvidia.com/Download/index.aspx)

**Note:** Under Windows operating systems, dynamic link libraries releated to ATS-GPU-OCT are installed by default in %WINDIR%System32. For applications to link approripately to them, %WINDIR%System32 must be added to the Windows PATH Environment Variable.

# **ATS-GPU-OCT**

<span id="page-13-0"></span>ATS-GPU-OCT leverages ATS-GPU-BASE to transfer data from an ATS PCIe digitizer to a GPU in a highly efficient manner. It then takes care of doing OCT processing on the data before sending it back to the host computer's RAM.

# <span id="page-13-1"></span>**4.1 Usage**

ATS-GPU-OCT acquisitions are very similar to standard ATSApi acquisitions. Only the differences are listed here for brevity.

The central function of the ATS-GPU-OCT interface is [ATS\\_GPU\\_OCT\\_Setup\(\)](#page-29-0). This function calls its ATS-GPU-BASE counterpart ATS\_GPU\_Setup() internally, which in turns calls AlazarBeforeAsyncRead(). It takes a few extra parameters:

- OCTFlags: Used to define which data type, such as amplitude and phase, to obtain from the acquisition.
- FFTLength: This is used to select the length of the Fourier transform done on the GPU. This value must be a power of two, and it also must be equal to or larger than the record length.

```
rc = ATS_GPU_OCT_Setup(
        boardHandle, channelMask, -(int) preTriggerSamples,
        samplesPerRecordPerChannel, recordsPerBuffer,
        buffersPerAcquisition * recordsPerBuffer, autoDMAFlags,
        OCTOptions, FFTLength, NULL, &fftBytesPerBuffer);
```
We then choose the window function applied to the acquired data before the FFT processing phase. The most common usage pattern is to first generate a window function using [ATS\\_GPU\\_OCT\\_GenerateWindowFunction\(\)](#page-22-0), then to download it to the board using [ATS\\_GPU\\_OCT\\_SetWindowFunction\(\)](#page-28-0). It is possible however to use entirely custom window functions instead of the ones generated by the API. It is also possible to use complex window functions by way of downloading two arrays of points: the first for the real part of the window and the other for the imaginary one.

```
rc = ATS_GPU_OCT_GenerateWindowFunction(
            FFT_WINDOW_HANNING, &window[0],
```
(continues on next page)

(continued from previous page)

```
samplesPerRecordPerChannel);
// Error handling
rc = ATS_GPU_OCT_SetWindowFunction(
            boardHandle, samplesPerRecordPerChannel,
            &window[0], NULL);
// Error handling
```
We then allocate memory on the GPU and CPU for data to be transferred to, and we post those buffers to the board. For this purpose, we use [ATS\\_GPU\\_OCT\\_AllocBuffer\(\)](#page-19-0). This function allocates buffers on the GPU, and sets up all the intermediary state necessary for ATS-GPU-OCT to successfully transfer data. It also allocates data on the CPU to receive the processed OCT data.

```
for (int i = 0; i < numberOfBuffers; i^{++})
{
    buffers[i] = (float*) ATS_GPU_OCT_AllocBuffer(
        boardHandle, bytesPerResultBuffer, NULL);
    rc = ATS_GPU_OCT_PostBuffer(
        boardHandle, buffers[i], bytesPerResultBuffer);
    // Error handling
}
```
We can then start the acquisition with ATS\_GP\_OCT\_StartCapture(). Once acquisition is started, [ATS\\_GPU\\_OCT\\_GetBuffer\(\)](#page-23-0) must be called as often as possible to retrieve a buffer containing processed data on the CPU. The data can then be used by the calling application. When no longer needed, the buffer needs to be posted back.

```
for (size_t i; i < buffers_per_acquisition; i++)
{
    rc = ATS_GPU_OCT_GetBuffer(
       boardHandle, buffers[bufferIndex],timeout_ms);
    // Error handling
   // TODO: Process sample data in this buffer.
    rc = ATS_GPU_OCT_PostBuffer(
        boardHandle, buffers[bufferIndex], bytesPerResultBuffer);
    // Error handling
}
```
When acquisition is complete, [ATS\\_GPU\\_OCT\\_AbortCapture\(\)](#page-18-0) must be called. Buffers allocated with [ATS\\_GPU\\_OCT\\_AllocBuffer\(\)](#page-19-0) should then be freed with [ATS\\_GPU\\_OCT\\_FreeBuffer\(\)](#page-21-0).

```
ATS_GPU_OCT_AbortCapture(boardHandle);
```
(continues on next page)

(continued from previous page)

```
if (gpuFile != NULL)
    fclose(gpuFile);
// Free buffers
for (int i = 0; i < numberOfBuffers; i^{++}) {
    ATS_GPU_OCT_FreeBuffer(boardHandle, buffers[i]);
}
```
#### **4.1.1 LabVIEW Programming**

LabVIEW applications must use the managed interface which allows the API to allocate and manage a list of buffers available to be filled by the board. These applications should call [ATS\\_GPU\\_OCT\\_Setup\(\)](#page-29-0) with the AMDA\_ALLOC\_BUFFERS option selected in the "autoDMAFlags" parameter. This option will cause the API to allocate and manage a list of buffers available to be filled by the board. It is therefore not necessary for the application to call [ATS\\_GPU\\_OCT\\_AllocBuffer\(\)](#page-19-0) or [ATS\\_GPU\\_OCT\\_FreeBuffer\(\)](#page-21-0). The application must call [ATS\\_GPU\\_OCT\\_ManageGetBuffer\(\)](#page-25-0) to wait for a buffer to be filled. When the board receives sufficient trigger events to fill a buffer, the API will copy the data from the internal buffer to the user-supplied buffer. [ATS\\_GPU\\_OCT\\_ManageGetBuffer\(\)](#page-25-0) internally calls [ATS\\_GPU\\_OCT\\_GetBuffer\(\)](#page-23-0) and [ATS\\_GPU\\_OCT\\_PostBuffer\(\)](#page-26-0) so applcation should not use these API calls when using the managed interface.

LabVIEW users might find it convenient to edit the VI search paths to locate the appropriate subVIs for the different ATS-GPU packages and ATS-SDK. The VI Search Path can be set in the "Tools" menu under "Options", in the "Path" category. Then select the "VI Search Path" from the drop down list. By unselecting "Use default" custom VI search paths can be added.

### <span id="page-15-0"></span>**4.2 API Reference**

**Note:** Errors from ATS-GPU-OCT will be logged in ATS\_GPU.log. Relevant information about the error will be logged here and can be useful for debugging. For Windows users log file is located in %TEMP%. For Linux users log file is located in /tmp/.

#### <span id="page-15-1"></span>enum **ATS\_GPU\_OCT\_OPTIONS**

Types of data output that are generated by the acquisition. This is used in *[ATS\\_GPU\\_OCT\\_Setup\(\)](#page-29-1)*

*Values:*

enumerator **ATS\_GPU\_OCT\_LOG\_OUTPUT**

enumerator **ATS\_GPU\_OCT\_AMPLITUDE\_OUTPUT**

<span id="page-16-0"></span>enumerator **ATS\_GPU\_OCT\_PHASE\_OUTPUT**

enumerator **ATS\_GPU\_OCT\_REAL\_OUTPUT**

enumerator **ATS\_GPU\_OCT\_IMAG\_OUTPUT**

enumerator **ATS\_GPU\_OCT\_SQRT\_OUTPUT**

enumerator **ATS\_GPU\_OCT\_RAWDATA\_OUTPUT**

#### <span id="page-17-1"></span><span id="page-17-0"></span>enum **ATS\_GPU\_OCT\_WINDOWS**

Window functions that can be generated by *[ATS\\_GPU\\_OCT\\_GenerateWindowFunction\(\)](#page-22-1) Values:*

enumerator **FFT\_WINDOW\_NONE**

enumerator **FFT\_WINDOW\_HANNING**

enumerator **FFT\_WINDOW\_HAMMING**

enumerator **FFT\_WINDOW\_BLACKMAN**

enumerator **FFT\_WINDOW\_BLACKMAN\_HARRIS**

enumerator **FFT\_WINDOW\_BARTLETT**

enumerator **NUM\_FFT\_WINDOW\_ITEMS**

### <span id="page-18-2"></span><span id="page-18-1"></span><span id="page-18-0"></span>RETURN\_CODE **ATS\_GPU\_OCT\_AbortCapture**(HANDLE boardHandle)

Stops the acquisition.

Aborts an acquisition, stops data processing, and releases allocated resources.

**Parameters boardHandle** – Handle to the board

**Returns** ApiSuccess <span id="page-19-2"></span><span id="page-19-1"></span><span id="page-19-0"></span>void \***ATS\_GPU\_OCT\_AllocBuffer**(HANDLE boardHandle, U32 bytesPerBuffer, void \*reserved) Allocates page-aligned pinned memory for ATS and GPU boards.

This function must be called after *[ATS\\_GPU\\_OCT\\_Setup\(\)](#page-29-1)* to perform the necessary memory allocations. This function returns a CPU result buffer pointer.

- **boardHandle** Handle to the board
- **bytesPerBuffer** Total number of bytes to allocate per buffer
- **reserved** Pass NULL.

### <span id="page-20-0"></span>RETURN\_CODE **ATS\_GPU\_OCT\_EnableVerificationMode**(BOOL enable, U32 boardType) Enable verification mode to supply already acquired data.

- **enable** Pass 1 to enable
- **boardType** Board identifier used to perform the acquisition.

# <span id="page-21-1"></span><span id="page-21-0"></span>RETURN\_CODE **ATS\_GPU\_OCT\_FreeBuffer**(HANDLE boardHandle, void \*buffer)

Free buffers allocated with *[ATS\\_GPU\\_OCT\\_AllocBuffer\(\)](#page-19-1)*;.

- **boardHandle** Handle to the board
- **buffer** Buffer pointer allocated by *[ATS\\_GPU\\_OCT\\_AllocBuffer\(\)](#page-19-1)*

<span id="page-22-2"></span><span id="page-22-1"></span><span id="page-22-0"></span>RETURN CODE ATS\_GPU\_OCT\_GenerateWindowFunction(U32 windowType, float \*window, U32 windowLength\_samples)

Generate a window function for FFT.

- **windowType** A member of the *[ATS\\_GPU\\_OCT\\_WINDOWS](#page-17-0)* enum
- **window** A pointer to a preallocated array where the window will be written.
- **windowLength\_samples** Number of points in the window

<span id="page-23-2"></span><span id="page-23-1"></span><span id="page-23-0"></span>RETURN\_CODE ATS\_GPU\_OCT\_GetBuffer(HANDLE boardHandle, void \*buffer, U32 timeout\_ms)

Get processed buffer.

This function must be called at average rate that is equal to or greater than the rate at which DMA buffers complete. This function returns the GPU-processed buffer.

#### **Parameters**

- **boardHandle** Handle to the board
- **buffer** Pointer to the buffer
- **timeout\_ms** Time the board will wait for a trigger before throwing an error.

#### **Returns**

ApiSuccess (512) if the board received sufficient triggers to fill a DMA buffer.

#### **Returns**

ApiNotInitialized if *[ATS\\_GPU\\_OCT\\_StartCapture\(\)](#page-30-0)* was not called before calling this function, or it was called and failed.

#### **Returns**

ApiInvalidHandle if the boardHandle parameter is not valid.

#### **Returns**

ApiBufferOverflow if the board filled all the available DMA buffers and its on-board memory. This may happen if the acquisition rate exceeds the bus bandwidth or the GPU processing bandwidth.

#### **Returns**

ApiWaitTimeout if the timeout interval expired before the board received a sufficient number of triggers to fill a buffer.

#### **Returns**

ApiFailed if a system of internal error occurred.

<span id="page-24-0"></span>RETURN CODE ATS\_GPU\_OCT\_GetVersion(U8 \*major, U8 \*minor, U8 \*revision) Get ATS-GPU-OCT version number.

- **major** ATS-GPU-OCT major version number.
- **minor** ATS-GPU-OCT minor version number.
- **revision** ATS-GPU-OCT revision number.

#### <span id="page-25-1"></span><span id="page-25-0"></span>RETURN\_CODE **ATS\_GPU\_OCT\_ManageGetBuffer**(HANDLE boardHandle, void \*buffer, U32 bytesToCopy, U32 timeout\_ms)

Query a buffer through the managed DMA buffer API. For LabVIEW programmers view Lab-VIEW Programming section.

- **boardHandle** Handle to the board
- **buffer** Pointer to a user-allocated buffer to receive data
- **bytesToCopy** Number of bytes to copy to the user buffer
- **timeout\_ms** Maximum time to wait for data to be ready to be copied to buffer before returning ApiWaitTimeout.

#### <span id="page-26-1"></span><span id="page-26-0"></span>RETURN\_CODE **ATS\_GPU\_OCT\_PostBuffer**(HANDLE boardHandle, void \*buffer, U32 bytesPerBuffer)

Signal the library a particular buffer can be used for data transfer.

This function is the equivalent of AlazarPostAsyncBuffer for ATS-GPU-OCT. Buffers posted must have previously been allocated with *[ATS\\_GPU\\_OCT\\_AllocBuffer\(\)](#page-19-1)*.

- **boardHandle** Handle to the board
- **buffer** Pointer to a previously allocated buffer
- **bytesPerBuffer** Size in bytes of the buffer, must be the same size as setup for the acquisition.

#### <span id="page-27-0"></span>RETURN\_CODE ATS\_GPU\_OCT\_SetBuffer(void \*dataInputBuffer, void \*CPUResultBuffer, U32 samplesPerBuffer)

Supply a buffer for verification mode.

- **dataInputBuffer** Pointer to data buffer to be processed
- **CPUResultBuffer** Pointer to data buffer to contain result data
- **samplesPerBuffer** Size in samples of the buffer

#### <span id="page-28-1"></span><span id="page-28-0"></span>RETURN\_CODE **ATS\_GPU\_OCT\_SetWindowFunction**(HANDLE boardHandle, U32 samplesPerRecord, float \*realWindowArray, float \*imagWindowArray)

Set window function used in FFT calculation.

- **boardHandle** Handle to the board
- **samplesPerRecord** Length of the window, equal to the number of samples per FFT.
- **realWindowArray** Pointer to array of size samplesPerRecord that contains the real part of the window. Passing null is equivalent to passing an array filled with ones.
- **imagWindowArray** Pointer to array of size samplesPerRecord that contains the imaginary part of the window. Passing null is equivalent to passing an array filled with zeros.

#### <span id="page-29-2"></span><span id="page-29-1"></span><span id="page-29-0"></span>RETURN\_CODE **ATS\_GPU\_OCT\_Setup**(HANDLE boardHandle, U32 channelSelect, long transferOffset, U32 samplesPerFFT, U32 FFTsPerBuffer, U32 FFTsPerAcquisition, U32 autoDMAFlags, U32 OCTFlags, U32 FFTLength, void \*reserved, U32 \*bytesPerResultBuffer)

Prepares the ATS board and GPU for acquisition.

This function calls ATS\_GPU\_Setup() internally and most parameters are passed directly to it. In addition, it sets up the GPU for DMA transfers and receives options specific to OCT processing.

- **boardHandle** Handle to the board. Set to NULL for data validation mode.
- **channelSelect** Channel mask with each channel identifier OR'd
- **transferOffset** Pass a negative integer for pretrigger samples
- **samplesPerFFT** Number of samples in a record or transfer
- **FFTsPerBuffer** Number of records in a buffer, 1 for triggered streaming and continuous streaming modes.
- **FFTsPerAcquisition** In this version of the library, it is required to pass 0x7FFFFFFF to this parameter, which stands for an infinite acquisition. It is possible to interrupt the acquisition at any time using *[ATS\\_GPU\\_OCT\\_AbortCapture\(\)](#page-18-1)*
- **autoDMAFlags** ATSApi flags for AlazarBeforeAsyncRead
- **OCTFlags** Defines the types of data outputs to be obtained from the OCT acquisition. This parameter can receive one or more elements of *[ATS\\_GPU\\_OCT\\_OPTIONS](#page-15-1)* and *[ATS\\_GPU\\_PSOCT\\_OPTIONS](#page-39-2)*, OR'd with the binary OR operator.
- **FFTLength** Length of FFT, should be a power of 2.
- **reserved** Pass NULL
- **bytesPerResultBuffer** Returns the size of a result buffer

### <span id="page-30-1"></span><span id="page-30-0"></span>RETURN\_CODE **ATS\_GPU\_OCT\_StartCapture**(HANDLE boardHandle)

Start the acquisition.

Use this function in replacement of AlazarStartCapture(). It starts the acquisition. The application must be ready to call *[ATS\\_GPU\\_OCT\\_GetBuffer\(\)](#page-23-1)* to prevent data overflows

**Parameters**

**boardHandle** – Handle to the board

# **ATS-CUDA-OCT**

<span id="page-31-3"></span><span id="page-31-0"></span>ATS-CUDA-OCT provides a framework to allow OCT data processing on a CUDA-enabled GPU. ATS-CUDA-OCT should be used with ATS-CUDA for buffer and stream manipulation. ATS-CUDA-OCT requires an AlazarTech board on the system in order to be used.

# <span id="page-31-1"></span>**5.1 API Reference**

**Note:** Errors from ATS-CUDA-OCT will be logged in ATS\_GPU.log. Relevant information about the error will be logged here and can be useful for debugging. For Windows users log file is located in %TEMP%. For Linux users log file is located in /tmp/.

<span id="page-31-2"></span>cudaFFTPlan \***ATS\_CUDA\_OCT\_CreateFFTPlan**(U32 FFTLength, U32 recordsPerBuffer, U32 channelCount, cudaStream\_t stream)

Creates an FFT plan and associates it with a CUDA stream. Requires an AlazarTech board on the system in order to succeed.

This function is used to configure a GPU kernel to perform FFT processing. It also associates the newly created FFT plan with a CUDA stream. All kernel executed with this plan are to be run on this stream.

#### **Parameters**

- **FFTLength** Length of the data on which to perform an FFT
- **recordsPerBuffer** Number of FFTs to perform per active channel.
- **channelCount** Number of input signals.
- **stream** The CUDA stream to run the FFT plan with.

#### **Returns**

This function returns a pointer to the created FFT plan.

### <span id="page-32-0"></span>RETURN CODE ATS\_CUDA\_OCT\_DestroyFFTPlan(cudaFFTPlan \*FFTPlan)

Destroy an FFT plan.

Frees all GPU resources associated with an FFT plan.

#### **Parameters**

**FFTPlan** – Pointer to the FFT plan to be destroyed.

<span id="page-33-1"></span><span id="page-33-0"></span>void \***ATS\_CUDA\_OCT\_GenerateGPUWindowFunction**(U32 samplesPerRecordPerChannel, float \*realWindowArray, float \*imagWindowArray)

Generates a window function on the GPU for FFT processing.

#### **Parameters**

- **samplesPerRecordPerChannel** Length of the window, equal to the number of samples per record per channel.
- **realWindowArray** Pointer to array of size samplesPerRecord that contains the real part of the window. Passing null is equivalent to passing an array filled with ones.
- **imagWindowArray** Pointer to array of size samplesPerRecord that contains the imaginary part of the window. Passing null is equivalent to passing an array filled with zeros.

#### **Returns**

Pointer to an array of complex floating point elements that contains the window generated on the GPU.

<span id="page-34-0"></span>RETURN\_CODE ATS\_CUDA\_OCT\_FFT(cudaFFTPlan \*FFTPlan, void \*GPUFFTIn, void \*GPUFFTOut) Launches on the GPU a kernel to perform the Fast Fourier Transform.

- **FFTPlan** Pointer to a FFT plan created with *[ATS\\_CUDA\\_OCT\\_CreateFFTPlan\(\)](#page-31-2)*.
- **GPUFFTIn** Pointer to a GPU buffer on which FFT is to be performed. Input buffer has complex float32 precision.
- **GPUFFTOut** Pointer to a GPU FFT result buffer. Output buffer has complex float32 precision.

<span id="page-35-0"></span>RETURN CODE ATS\_CUDA\_OCT\_GetVersion(U8 \*major, U8 \*minor, U8 \*revision) Get ATS-CUDA-OCT version number.

- **major** ATS-CUDA-OCT major version number.
- **minor** ATS-CUDA-OCT minor version number.
- **revision** ATS-CUDA-OCT revision number.

#### <span id="page-36-0"></span>RETURN\_CODE ATS\_CUDA\_OCT\_PostFFT(void \*GPUFFTOutput, void \*GPUResultBuffer, cudaStream\_t stream, U32 FFTLength, U32 recordsPerBuffer, U32 channelCount, U32 OCTFlags)

Launches on the GPU a kernel to extract relevant output information from the FFT.

- **GPUFFTOutput** Pointer to a GPU buffer in Fourier domain from which outputs are to de extracted. This buffer has complex float32 precision.
- **GPUResultBuffer** Pointer to a GPU buffer where data is to be output. Output buffer has float32 precision.
- **stream** Stream identifier on which processing is to take place.
- **FFTLength** length of the FFT to perform. Equal to the sum of samplesPerRecordPerChannel and the length of zero padding.
- **recordsPerBuffer** records per buffer per channel.
- **channelCount** number of input signals.
- **OCTFlags** Defines the types of data outputs to be obtained. This parameter can receive one or more elements of *[ATS\\_GPU\\_OCT\\_OPTIONS](#page-15-1)*, OR'd with the binary OR operator.

<span id="page-37-0"></span>RETURN\_CODE ATS\_CUDA\_OCT\_PreFFT(void \*GPUBuffer, void \*GPUFFTIn, cudaStream t stream, void \*GPUWindow, U32 samplesPerRecordPerChannel, U32 FFTLength, U32 recordsPerBuffer, U32 channelCount, U32 inputDataType)

Launches on the GPU a kernel to perform preliminary windowing of the data and zero padding (if required) before doing the FFT.

- **GPUBuffer** Pointer to a GPU buffer to on which to apply PreFFT kernel. This buffer should have 8 bits or 16 bits data packing and remain interleaved if multiple channels were acquired with an AlazarTech digitizer.
- **GPUFFTIn** Pointer to a GPU buffer where data is to be output. Output buffer has complex float32 precision.
- **stream** Stream identifier on which processing is to take place
- **GPUWindow** Pointer to a GPU window buffer allocated with *[ATS\\_CUDA\\_OCT\\_GenerateGPUWindowFunction\(\)](#page-33-0)*
- **samplesPerRecordPerChannel** Samples per record per channel
- **FFTLength** length of the FFT to perform. Equal to the sum of samplesPer-RecordPerChannel and the length of zero padding.
- **recordsPerBuffer** records per buffer per channel.
- **channelCount** number of input signals.
- **inputDataType.** Data type of the input data. This parameter must receive one element of ATS\_CUDA\_Input\_DataType.

# **ATS-CUDA-PSOCT**

<span id="page-39-3"></span><span id="page-39-0"></span>ATS-CUDA-PSOCT is an add-on library to ATS-GPU-OCT that allows to output the signals of interest in polarization sensitive OCT. Using ATS-CUDA-PSOCT requires a seperate license.

# <span id="page-39-1"></span>**6.1 API Reference**

#### <span id="page-39-2"></span>enum **ATS\_GPU\_PSOCT\_OPTIONS**

Types of data output that are generated by the acquisition. This is used in *[ATS\\_GPU\\_OCT\\_Setup\(\)](#page-29-1)* or ATS\_GPU\_NUFFT\_Setup()

*Values:*

enumerator **ATS\_GPU\_PSOCT\_REFLECTIVITY\_OUTPUT**

enumerator **ATS\_GPU\_PSOCT\_LOG\_OUTPUT**

enumerator **ATS\_GPU\_PSOCT\_RETARDATION\_OUTPUT**

enumerator **ATS\_GPU\_PSOCT\_AXIS\_ORIENTATION\_OUTPUT**

#### <span id="page-40-0"></span>RETURN\_CODE ATS\_CUDA\_PSOCT\_PostFFT(void \*GPUVerticalFFTOutput, void \*GPUHoriozontalFFTOutput, void \*GPUResultBuffer, cudaStream\_t stream, U32 FFTLength, U32 recordsPerBuffer, U32 OCTFlags)

Launches on the GPU a kernel to extract relevant output information from the FFT.

- **GPUVerticalFFTOutput** Pointer to a GPU buffer of the vertical polarization state in Fourier domain from which outputs are to be extracted. This buffer has complex float32 precision.
- **GPUHoriozontalFFTOutput** Pointer to a GPU buffer of the horizontal polarization state in Fourier domain from which outputs are to be extracted. This buffer has complex float32 precision.
- **GPUResultBuffer** Pointer to a GPU buffer where data is to be output. Output buffer has float32 precision.
- **stream** Stream identifier on which processing is to take place.
- **FFTLength** length of the FFT to perform. Equal to the sum of samplesPerRecordPerChannel and the length of zero padding.
- **recordsPerBuffer** records per buffer per channel.
- **OCTFlags** Defines the types of data outputs to be obtained. This parameter can receive one or more elements of *[ATS\\_GPU\\_PSOCT\\_OPTIONS](#page-39-2)*, OR'd with the binary OR operator.

### **INDEX**

### <span id="page-41-0"></span>A

- ATS\_CUDA\_OCT\_CreateFFTPlan (*C++ function*), [29](#page-31-3) ATS\_CUDA\_OCT\_DestroyFFTPlan (*C++ function*), [30](#page-32-0) ATS\_CUDA\_OCT\_FFT (*C++ function*), [32](#page-34-0) ATS\_CUDA\_OCT\_GenerateGPUWindowFunction (*C++ function*), [31](#page-33-1) ATS\_CUDA\_OCT\_GetVersion (*C++ function*), [33](#page-35-0) ATS\_CUDA\_OCT\_PostFFT (*C++ function*), [34](#page-36-0) ATS\_CUDA\_OCT\_PreFFT (*C++ function*), [35](#page-37-0) ATS\_CUDA\_PSOCT\_PostFFT (*C++ function*), [38](#page-40-0) ATS\_GPU\_OCT\_AbortCapture (*C++ function*), [16](#page-18-2) ATS\_GPU\_OCT\_AllocBuffer (*C++ function*), [17](#page-19-2) ATS\_GPU\_OCT\_EnableVerificationMode (*C++ function*), [18](#page-20-0) ATS\_GPU\_OCT\_FreeBuffer (*C++ function*), [19](#page-21-1) ATS\_GPU\_OCT\_GenerateWindowFunction (*C++ function*), [20](#page-22-2) ATS\_GPU\_OCT\_GetBuffer (*C++ function*), [21](#page-23-2) ATS\_GPU\_OCT\_GetVersion (*C++ function*), [22](#page-24-0) ATS\_GPU\_OCT\_ManageGetBuffer (*C++ function*), [23](#page-25-1) ATS\_GPU\_OCT\_OPTIONS (*C++ enum*), [13](#page-15-2) ATS\_GPU\_OCT\_OPTIONS::ATS\_GPU\_OCT\_AMPLITUDE\_OUTPUT (*C++ enumerator*), [37](#page-39-3) (*C++ enumerator*), [13](#page-15-2) ATS\_GPU\_OCT\_OPTIONS::ATS\_GPU\_OCT\_IMAG\_OUTPUT (*C++ enumerator*), [14](#page-16-0) ATS\_GPU\_OCT\_OPTIONS::ATS\_GPU\_OCT\_LOG\_OUTPUT (*C++ enumerator*), [13](#page-15-2) ATS\_GPU\_OCT\_OPTIONS::ATS\_GPU\_OCT\_PHASE\_OUTPUT (*C++ enumerator*), [13](#page-15-2) ATS\_GPU\_OCT\_OPTIONS::ATS\_GPU\_OCT\_RAWDATA\_OUTPUT (*C++ enumerator*), [14](#page-16-0) ATS\_GPU\_OCT\_OPTIONS::ATS\_GPU\_OCT\_REAL\_OUTPUT (*C++ enumerator*), [14](#page-16-0)
- ATS\_GPU\_OCT\_OPTIONS::ATS\_GPU\_OCT\_SQRT\_OUTPUT
- (*C++ enumerator*), [14](#page-16-0) ATS\_GPU\_OCT\_PostBuffer (*C++ function*), [24](#page-26-1) ATS\_GPU\_OCT\_SetBuffer (*C++ function*), [25](#page-27-0) ATS\_GPU\_OCT\_Setup (*C++ function*), [27](#page-29-2) ATS\_GPU\_OCT\_SetWindowFunction (*C++ function*), [26](#page-28-1) ATS\_GPU\_OCT\_StartCapture (*C++ function*), [28](#page-30-1) ATS\_GPU\_OCT\_WINDOWS (*C++ enum*), [15](#page-17-1) ATS\_GPU\_OCT\_WINDOWS::FFT\_WINDOW\_BARTLETT (*C++ enumerator*), [15](#page-17-1) ATS\_GPU\_OCT\_WINDOWS::FFT\_WINDOW\_BLACKMAN (*C++ enumerator*), [15](#page-17-1) ATS\_GPU\_OCT\_WINDOWS::FFT\_WINDOW\_BLACKMAN\_HARRIS (*C++ enumerator*), [15](#page-17-1) ATS\_GPU\_OCT\_WINDOWS::FFT\_WINDOW\_HAMMING (*C++ enumerator*), [15](#page-17-1) ATS\_GPU\_OCT\_WINDOWS::FFT\_WINDOW\_HANNING (*C++ enumerator*), [15](#page-17-1) ATS\_GPU\_OCT\_WINDOWS::FFT\_WINDOW\_NONE (*C++ enumerator*), [15](#page-17-1) ATS\_GPU\_OCT\_WINDOWS::NUM\_FFT\_WINDOW\_ITEMS (*C++ enumerator*), [15](#page-17-1) ATS\_GPU\_PSOCT\_OPTIONS (*C++ enum*), [37](#page-39-3) ATS\_GPU\_PSOCT\_OPTIONS::ATS\_GPU\_PSOCT\_AXIS\_ORIENTATION\_O ATS\_GPU\_PSOCT\_OPTIONS::ATS\_GPU\_PSOCT\_LOG\_OUTPUT (*C++ enumerator*), [37](#page-39-3) ATS\_GPU\_PSOCT\_OPTIONS::ATS\_GPU\_PSOCT\_REFLECTIVITY\_OUTPUT (*C++ enumerator*), [37](#page-39-3) ATS\_GPU\_PSOCT\_OPTIONS::ATS\_GPU\_PSOCT\_RETARDATION\_OUTPUT (*C++ enumerator*), [37](#page-39-3)